## **Regulations Compliance Report**

Approved Document L1A, 2013 Edition, England assessed by Stroma FSAP 2012 program, Version: 1.0.5.33 *Printed on 10 March 2021 at 09:53:57* 

| Project Informatio   | on:                                       |                                                                                                    |                                       |                     |
|----------------------|-------------------------------------------|----------------------------------------------------------------------------------------------------|---------------------------------------|---------------------|
| Assessed By:         | Natalie King (STF                         | RO034719)                                                                                                    | Building Type:                        | End-terrace House   |
| Dwelling Details:    |                                           |                                                                                                    |                                       |                     |
| NEW DWELLING         | DESIGN STAGE                              |                                                                                                    | Total Floor Area: 7                   | 6m²                 |
| Site Reference :     | Lavant View - The                         | e Spires, Chichester                                                                                                    | Plot Reference:                       | 112 Tavy [End] DCC4 |
| Address :            | Tavy [End]                                |                                                                                                    |                                       |                     |
| Client Details:      |                                           |                                                                                                    |                                       |                     |
| Name:<br>Address :   | Redrow Homes S                            | outhern Counties Limited                                                                                                    |                                       |                     |
| •                    |                                           | vithin the SAP calculations.<br>tions compliance.                                                                                                    |                                       |                     |
| 1a TER and DER       |                                           |                                                                                                    |                                       |                     |
|                      | ing system: Mains g                       | jas                                                                                                    |                                       |                     |
| Fuel factor: 1.00 (n | • /                                       |                                                                                                    | $19.01  kg/m^2$                       |                     |
| -                    | xide Emission Rate<br>Pioxide Emission Ra | . ,                                                                                                    | 18.91 kg/m²<br>18.13 kg/m²            | ОК                  |
| 1b TFEE and DF       |                                           |                                                                                                    | 10.10 kg/m                            | UN                  |
| Target Fabric Ener   | gy Efficiency (TFEI                       | Ξ)                                                                                                    | 51.4 kWh/m²                           |                     |
| Dwelling Fabric En   | ergy Efficiency (DF                       | EE)                                                                                                    | 45.4 kWh/m <sup>2</sup>               |                     |
|                      |                                           |                                                                                                    |                                       | OK                  |
| 2 Fabric U-value     | S                                         |                                                                                                    |                                       |                     |
| Element              | - 11                                      | Average                                                                                                    | Highest                               | 01/                 |
| External v           |                                           | 0.28 (max. 0.30)<br>0.00 (max. 0.20)                                                                                                    | 0.28 (max. 0.70)                      | OK<br>OK            |
| Party wall<br>Floor  | I                                         | 0.00 (max. 0.20)<br>0.17 (max. 0.25)                                                                                                    | -<br>0.17 (max. 0.70)                 | OK                  |
| Roof                 |                                           | 0.12 (max. 0.20)                                                                                                    | 0.21 (max. 0.35)                      | OK                  |
| Openings             | ;                                         | 1.23 (max. 2.00)                                                                                                    | 1.50 (max. 3.30)                      | OK                  |
| 2a Thermal bridg     |                                           |                                                                                                    | , , , , , , , , , , , , , , , , , , , |                     |
| Thermal b            | oridging calculated                       | from linear thermal transmittan                                                                                                    | ces for each junction                 |                     |
| 3 Air permeabilit    | iy                                        |                                                                                                    |                                       |                     |
|                      | pility at 50 pascals                      |                                                                                                    | 5.01 (design val                      |                     |
| Maximum              |                                           |                                                                                                    | 10.0                                  | OK                  |
| 4 Heating efficie    | ncy                                       |                                                                                                    |                                       |                     |
| Main Heatin          | ig system:                                | Database: (rev 473, produc                                                                                                    | t index 017929):                      |                     |
|                      |                                           | Boiler systems with radiator<br>Brand name: Ideal<br>Model: LOGIC COMBI<br>Model qualifier: ESP1 35<br>(Combi)<br>Efficiency 89.6 % SEDBUK<br>Minimum 88.0 % |                                       | ains gas<br>OK      |
| Secondary I          | heating system:                           | None                                                                                                    |                                       |                     |

# **Regulations Compliance Report**

| Cylinder insulation          |                         |                    |    |
|------------------------------|-------------------------|--------------------|----|
| Hot water Storage:           | No cylinder             |                    |    |
| Controls                     |                         |                    |    |
|                              |                         |                    |    |
| Space heating controls       | Programmer, room therm  | nostat and TRVs    | OK |
| Hot water controls:          | No cylinder thermostat  |                    |    |
|                              | No cylinder             |                    |    |
| Boiler interlock:            | Yes                     |                    | OK |
| Low energy lights            |                         |                    |    |
| Percentage of fixed lights w | ith low-energy fittings | 100.0%             |    |
| Minimum                      |                         | 75.0%              | OK |
| Mechanical ventilation       |                         |                    |    |
| Not applicable               |                         |                    |    |
| Summertime temperature       |                         |                    |    |
| Overheating risk (South Ea   | st England):            | Not significant    | OK |
| sed on:                      |                         |                    |    |
| Overshading:                 |                         | Average or unknown |    |
| Windows facing: North Eas    | t                       | 3.55m <sup>2</sup> |    |
| Windows facing: South We     | st                      | 3.12m <sup>2</sup> |    |
| Ventilation rate:            |                         | 8.00               |    |
| Blinds/curtains:             |                         | None               |    |
| ) Key features               |                         |                    |    |
| Thermal bridging             |                         | 0.029 W/m²K        |    |
| Doors U-value                |                         | 1.1 W/m²K          |    |
| Roofs U-value                |                         | 0.11 W/m²K         |    |
|                              |                         |                    |    |

## **Code for Sustainable Homes Report**

For use with Nov 2010 addendum 2014 England

| Assessor and House Details          |                            |                  |            |  |  |  |  |  |  |  |  |
|-------------------------------------|----------------------------|------------------|------------|--|--|--|--|--|--|--|--|
| Assessor Name:<br>Property Address: | Natalie King<br>Tavy [End] | Assessor Number: | STRO034719 |  |  |  |  |  |  |  |  |
| Buiding regulation assessment       |                            |                  |            |  |  |  |  |  |  |  |  |
|                                     |                            |                  | kg/m²/year |  |  |  |  |  |  |  |  |
| TER                                 |                            |                  | 18.91      |  |  |  |  |  |  |  |  |
| DER                                 |                            |                  | 18.13      |  |  |  |  |  |  |  |  |
| ENE 1 Assessment - I                | Dwelling Emission Rate     |                  |            |  |  |  |  |  |  |  |  |

### Total Energy Type CO. Emissions for Codes Levels 1 - 5

| Total Lifergy Type 002 Lifestons for Codes Levels 1-5                | %   | kg/m²/year |       |
|----------------------------------------------------------------------|-----|------------|-------|
| DER from SAP 2012 DER Worksheet                                      |     | 18.13      | (ZC1) |
| TER                                                                  |     | 18.91      |       |
| Residual CO2 emissions offset from biofuel CHP                       |     | 0          | (ZC5) |
| CO2 emissions offset from additional allowable electricty generation |     | 0          | (ZC7) |
| Total CO2 emissions offset from SAP Section 16 allowances            |     | 0          |       |
| DER accounting for SAP Section 16 allowances                         |     | 18.13      |       |
| % improvement DER/TER                                                | 4.1 |            |       |

### **Total Energy Type CO2 Emissions for Codes Levels 6**

|                                               | kg/m²/year |       |
|-----------------------------------------------|------------|-------|
| DER accounting for SAP Section 16 allowances  | 18.13      | (ZC1) |
| CO2 emissions from appliances, equation (L14) | 16.38      | (ZC2) |
| CO2 emissions from cooking, equation (L16)    | 2.32       | (ZC3) |
| Net CO2 emissions                             | 38.9       | (ZC8) |

### Result:

### Credits awarded for ENE 1 = 0.6

Code Level = 3

### **ENE 2 - Fabric energy Efficiency**

### Fabric energy Efficiency: 45.37

### Credits awarded for ENE 2 = 7.2

ENE 7 - Low or Zero Carbon (LZC) Technologies

### **Reduction in CO2 Emissions**

|                             | % | kg/m²/year |  |
|-----------------------------|---|------------|--|
| Standard Case CO2 emissions |   | 38.92      |  |
| Standard DER                |   | 20.22      |  |
| Actual Case CO2 emissions   |   | 38.92      |  |
| Actual DER                  |   | 20.22      |  |
| Reduction in CO2 emissions  | 0 |            |  |

#### Credits awarded for ENE 7 = 0

Technologies eligible to contribute to achieving the requirements of this issue must produce energy from renewable sources and meet all other ancillary requirements as defined by Directive 2009/28/EC of the European Parliament and of the Council of 23 April 2009 on the promotion of the use of energy from renewable sources and amending and subsequently repealing Directives 2001/77/EC and 2003/30/EC.

The following requirements must also be met:

Where not provided by accredited external renewables there must be a direct supply of energy produced to the dwelling under assessment.

• Where covered by the Microgeneration Certification Scheme (MCS), technologies under 50kWe or 300kWth must be certified.

• Combined Heat and Power (CHP) schemes above 50kWe must be certified under the CHPQA standard.

• All technologies must be accounted for by SAP.

CHP schemes fuelled by mains gas are eligible to contribute to performance against this issue. Where these schemes are above 50kWe they must be certified under the CHPQA.

It is the responsibly of the Accredited OCDEA and Code Assessor to ensure all technologies use in the calculation are appropriate before awarding credits.

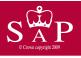

Tavy [End]

Dwelling type: Date of assessment: Produced by: Total floor area: End-terrace House 08 November 2019 Natalie King 76 m<sup>2</sup>

Environmental Impact (CO<sub>2</sub>) Rating

This is a Predicted Energy Assessment for a property which is not yet complete. It includes a predicted energy rating which might not represent the final energy rating of the property on completion. Once the property is completed, an Energy Performance Certificate is required providing information about the energy performance of the completed property.

Energy performance has been assessed using the SAP 2012 methodology and is rated in terms of the energy use per square metre of floor area, energy efficiency based on fuel costs and environmental impact based on carbon dioxide (CO2) emissions.

### **Energy Efficiency Rating**

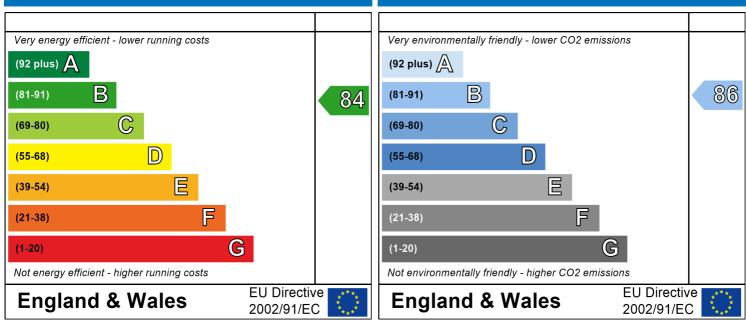

The energy efficiency rating is a measure of the overall efficiency of a home. The higher the rating the more energy efficient the home is and the lower the fuel bills are likely to be. The environmental impact rating is a measure of a home's impact on the environment in terms of carbon dioxide (CO2) emissions. The higher the rating the less impact it has on the environment.

## **SAP Input**

| Property Details: 11                 | 2 Tavy [End] [               | DCC4                   |                                            |                       |                  |              |           |              |  |
|--------------------------------------|------------------------------|------------------------|--------------------------------------------|-----------------------|------------------|--------------|-----------|--------------|--|
| Address:                             |                              | Таvу                   | [End]                                      |                       |                  |              |           |              |  |
| Located in:                          |                              | England                |                                            |                       |                  |              |           |              |  |
| Region:<br>UPRN:                     |                              | Sout                   | h East England                             |                       |                  |              |           |              |  |
| Date of assessme                     | ≏nt·                         | 08 N                   | ovember 2019                               |                       |                  |              |           |              |  |
| Date of certificat                   |                              |                        | larch 2021                                 |                       |                  |              |           |              |  |
| Assessment type                      | 2:                           | New                    | dwelling design stag                       | e                     |                  |              |           |              |  |
| Transaction type                     | :                            |                        | dwelling                                   |                       |                  |              |           |              |  |
| Tenure type:                         |                              |                        | nown<br>Ioyed by the professi              | onal doaling with     | the property tra | insaction    |           |              |  |
| Related party dis<br>Thermal Mass Pa |                              | •                      | ulated 141.33                              | ulai uealing witi     |                  | IIISaction   |           |              |  |
| Water use <= 12                      |                              | son/day:               | True                                       |                       |                  |              |           |              |  |
| PCDF Version:                        | ·                            | 473                    |                                            |                       |                  |              |           |              |  |
| Property description                 | 1:                           |                        |                                            |                       |                  |              |           |              |  |
| Dwelling type:                       |                              | Hous                   | Se                                         |                       |                  |              |           |              |  |
| Detachment:                          |                              |                        | terrace                                    |                       |                  |              |           |              |  |
| Year Completed:                      |                              | 2021                   |                                            |                       |                  |              |           |              |  |
| Floor Location:                      |                              | Floo                   | or area:                                   |                       |                  |              |           |              |  |
|                                      |                              |                        |                                            |                       | Storey height    | •            |           |              |  |
| Floor 0                              |                              | 38 m                   |                                            |                       | 2.31 m           |              |           |              |  |
| Floor 1                              |                              | 38 m                   | ן <sup>2</sup>                             |                       | 2.61 m           |              |           |              |  |
| Living area:<br>Front of dwelling fa | aces:                        |                        | 8 m <sup>2</sup> (fraction 0.263<br>h East | )                     |                  |              |           |              |  |
| Opening types:                       |                              |                        |                                            |                       |                  |              |           |              |  |
| Name:                                | Source:                      |                        | Туре:                                      | Glazing:              |                  | Argon:       | Fram      | ne:          |  |
| Door                                 | Manufacturer                 |                        | Solid                                      |                       | 0.2, hard coat   | Yes          | PVC-L     |              |  |
| Rear                                 | Manufacturer<br>Manufacturer |                        | Half glazed<br>Windows                     |                       | 0.2, hard coat   | Yes<br>Yes   | PVC-L     |              |  |
| Front<br>Rear                        | Manufacturer                 |                        | Windows                                    |                       | 0.2, hard coat   | Yes          |           |              |  |
|                                      |                              |                        |                                            |                       |                  | 100          |           |              |  |
| Name:                                | Gap:                         |                        |                                            | -                     |                  | Area:        |           | of Openings: |  |
| Door<br>Rear                         |                              | r more mm<br>r more mm | 0.7<br>0.7                                 | 0.72<br>0.72          | 1.1<br>1.5       | 2.06<br>1.91 | 1<br>1    |              |  |
| Front                                | 16mm o                       |                        | 0.7                                        | 0.76                  | 1.2              | 3.55         | 1         |              |  |
| Rear                                 | 16mm o                       |                        | 0.7                                        | 0.76                  | 1.2              | 3.12         | 1         |              |  |
|                                      |                              |                        |                                            |                       |                  |              |           |              |  |
| Name:<br>Door                        | Type-Nam                     | e:                     | Location:<br>Walls                         | Orient:<br>North East |                  | Width:<br>0  | Heig<br>0 | ht:          |  |
| Rear                                 |                              |                        | Walls                                      | South West            |                  | 0            | 0         |              |  |
| Front                                |                              |                        | Walls                                      | North East            |                  | 0            | 0         |              |  |
| Rear                                 |                              |                        | Walls                                      | South West            |                  | 0            | 0         |              |  |
| Overshading:                         |                              | Aver                   | age or unknown                             |                       |                  |              |           |              |  |
| Opaque Elements:                     |                              |                        |                                            |                       |                  |              |           |              |  |
|                                      |                              |                        |                                            |                       |                  |              |           |              |  |
| 51                                   | Gross area:                  | Openings               | : Net area:                                | U-value:              | Ru value:        | Curtain      | wall:     | Kappa:       |  |
| External Elements<br>Walls           | 82.5                         | 10.64                  | 71.86                                      | 0.28                  | 0                | False        |           | 48           |  |
| Sloping                              | 5.62                         | 0                      | 5.62                                       | 0.20                  | 0                |              |           | 40<br>9      |  |
| Plane ceiling                        | 33.37                        | 0                      | 33.37                                      | 0.11                  | 0                |              |           | 9            |  |
| Floor                                | 38                           |                        |                                            | 0.17                  |                  |              |           | 75           |  |
| Internal Elements<br>Stud            | 125.28                       |                        |                                            |                       |                  |              |           | 9            |  |
| วเนน                                 | 120.20                       |                        |                                            |                       |                  |              |           | 7            |  |

## **SAP Input**

| Ceiling        | 38    |  | 9  |
|----------------|-------|--|----|
| Floor          | 38    |  | 18 |
| Party Elements |       |  |    |
| Party Wall     | 40.36 |  | 48 |
|                |       |  |    |
|                |       |  |    |

### Thermal bridges:

| Thermal bridges: | User-define | d (individual P | SI-values) | Y-Value = 0.0286                              |
|------------------|-------------|-----------------|------------|-----------------------------------------------|
|                  | Length      | Psi-value       |            |                                               |
|                  | 4.3         | 0.236           | E1         | Steel lintel with perforated steel base plate |
|                  | 6.79        | 0.01            | E3         | Sill                                          |
|                  | 18.3        | 0.005           | E4         | Jamb                                          |
|                  | 17.4        | 0.058           | E5         | Ground floor (normal)                         |
|                  | 17.4        | -0.002          | E6         | Intermediate floor within a dwelling          |
|                  | 9.14        | 0.041           | E18        | Party wall between dwellings                  |
|                  | 9.14        | 0.051           | E16        | Corner (normal)                               |
|                  | 9.22        | 0.017           | E11        | Eaves (insulation at rafter level)            |
|                  | 7.24        | 0.057           | E12        | Gable (insulation at ceiling level)           |
| [Approved]       | 1.22        | 0.04            | E13        | Gable (insulation at rafter level)            |
|                  | 4.38        | 0.064           | E2         | Other lintels (including other steel lintels) |
|                  | 8.24        | 0.043           | P1         | Ground floor                                  |
|                  | 7.24        | 0.035           | P4         | Roof (insulation at ceiling level)            |
|                  | 1.22        | 0.058           | P5         | Roof (insulation at rafter level)             |

| Ventilation:                                                                                                    |                                                                                                    |
|----------------------------------------------------------------------------------------------------|----------------------------------------------------------------------------------------------------|
| Pressure test:<br>Ventilation:<br>Number of chimneys:<br>Number of open flues:<br>Number of fans:<br>Number of passive stacks:<br>Number of sides sheltered:<br>Pressure test: | Yes (As designed)<br>Natural ventilation (extract fans)<br>0<br>0<br>3<br>0<br>2<br>5.01                                                                                                    |
| Main heating system:                                                                                                    |                                                                                                    |
| Main heating system:                                                                                                    | Boiler systems with radiators or underfloor heating<br>Gas boilers and oil boilers<br>Fuel: mains gas<br>Info Source: Boiler Database<br>Database: (rev 473, product index 017929) Efficiency: Winter 87.3 % Summer: 90.5<br>Brand name: Ideal<br>Model: LOGIC COMBI<br>Model qualifier: ESP1 35<br>(Combi boiler)<br>Systems with radiators<br>Central heating pump : 2013 or later<br>Design flow temperature: Design flow temperature >45°C<br>Boiler interlock: Yes<br>Delayed start |
| Main heating Control:                                                                                                    |                                                                                                    |
| Main heating Control:                                                                                                    | Programmer, room thermostat and TRVs<br>Control code: 2106                                                                                                    |
| Secondary heating system:                                                                                                    |                                                                                                    |
| Secondary heating system:<br>Water heating:                                                                                                    | None                                                                                                    |
| Water heating:                                                                                                    | From main heating system<br>Water code: 901                                                                                                    |

## **SAP Input**

Fuel :mains gas No hot water cylinder Solar panel: False

#### Others:

Electricity tariff: In Smoke Control Area: Conservatory: Low energy lights: Terrain type: EPC language: Wind turbine: Photovoltaics: Assess Zero Carbon Home: Standard Tariff Unknown No conservatory 100% Low rise urban / suburban English No None No

| User Details:                                           |            |                 |                 |                         |            |                         |              |             |          |           |                         |      |
|---------------------------------------------------------|------------|-----------------|-----------------|-------------------------|------------|-------------------------|--------------|-------------|----------|-----------|-------------------------|------|
| Assessor Name:<br>Software Name:                        | 2          |                 | Strom<br>Softwa | 0034719<br>on: 1.0.5.33 |            |                         |              |             |          |           |                         |      |
|                                                         | -          |                 |                 | Pi                      | operty     | Address                 | : 112 Ta     | vy [End]    | DCC4     |           |                         |      |
| Address : Tavy [End]<br>1. Overall dwelling dimensions: |            |                 |                 |                         |            |                         |              |             |          |           |                         |      |
| 1. Overall dwelling di                                  | mension    | S:              |                 |                         | •          | ( 0)                    |              |             |          |           |                         |      |
| Ground floor                                            |            |                 |                 |                         | Are        | a(m²)                   | (4-2)        | Av. He      | • • •    |           | Volume(m <sup>3</sup> ) |      |
|                                                         |            |                 |                 |                         |            | 38                      | (1a) x       | 2           | .31      | (2a) =    | 87.78                   | (3a) |
| First floor                                             |            |                 |                 |                         |            | 38                      | (1b) x       | 2           | .61      | (2b) =    | 99.18                   | (3b) |
| Total floor area TFA =                                  | (1a)+(1    | o)+(1c)+(       | (1d)+(1e        | e)+(1n                  | )          | 76                      | (4)          |             |          |           |                         |      |
| Dwelling volume                                         |            |                 |                 |                         | L          |                         | (3a)+(3b)    | )+(3c)+(3d  | )+(3e)+  | .(3n) =   | 186.96                  | (5)  |
| 2. Ventilation rate:                                    |            |                 |                 |                         |            |                         |              |             |          |           |                         |      |
|                                                         |            | main<br>heating |                 | econdar<br>leating      | У          | other                   |              | total       |          |           | m <sup>3</sup> per hour |      |
| Number of chimneys                                      | ſ          | 0               | ] + [           | 0                       | ] + [      | 0                       | ] = [        | 0           | x 4      | 40 =      | 0                       | (6a) |
| Number of open flues                                    | Г          | 0               | <br>+           | 0                       | ] + [      | 0                       | ] = [        | 0           | x 2      | 20 =      | 0                       | (6b) |
| Number of intermittent                                  | ⊥<br>⊥fans |                 |                 |                         |            |                         |              | 3           | x 1      | 10 =      | 30                      | (7a) |
| Number of passive ve                                    | nts        |                 |                 |                         |            |                         |              | 0           | x 1      | 10 =      | 0                       | (7b) |
| Number of flueless ga                                   |            |                 |                 |                         |            |                         |              | -           | x 4      | 40 =      |                         | 1    |
| number of nucless ga                                    | 5 1165     |                 |                 |                         |            |                         | L            | 0           | ^        |           | 0                       | (7c) |
|                                                         |            |                 |                 |                         |            |                         |              |             |          | Air ch    | nanges per hou          | r    |
| Infiltration due to chim                                | neys, flu  | es and fa       | ans = (6        | a)+(6b)+(7              | a)+(7b)+(  | (7c) =                  | Г            | 30          | <u> </u> | ÷ (5) =   | 0.16                    | (8)  |
| If a pressurisation test ha                             | s been ca  | rried out oi    | r is intende    | ed, proceed             | l to (17), | otherwise o             | continue fr  |             |          | . ,       |                         | 1. , |
| Number of storeys i                                     | n the dw   | elling (ns      | 5)              |                         |            |                         |              |             |          |           | 0                       | (9)  |
| Additional infiltration                                 | l          |                 |                 |                         |            |                         |              |             | [(9)-    | -1]x0.1 = | 0                       | (10) |
| Structural infiltration                                 | : 0.25 fo  | r steel or      | r timber f      | frame or                | 0.35 fo    | r masoni                | ry constr    | ruction     |          |           | 0                       | (11) |
| if both types of wall ar<br>deducting areas of op       |            |                 |                 | ponding to              | the grea   | ter wall are            | a (after     |             |          |           |                         |      |
| If suspended woode                                      | 0 //       |                 |                 | ed) or 0.               | 1 (seale   | ed), else               | enter 0      |             |          |           | 0                       | (12) |
| If no draught lobby,                                    | enter 0.0  | )5, else e      | enter 0         | ,                       | ,          | ,.                      |              |             |          |           | 0                       | (13) |
| Percentage of winde                                     | ows and    | doors dr        | aught st        | ripped                  |            |                         |              |             |          |           | 0                       | (14) |
| Window infiltration                                     |            |                 |                 |                         |            | 0.25 - [0.2             | 2 x (14) ÷ 1 | = [00       |          |           | 0                       | (15) |
| Infiltration rate                                       |            |                 |                 |                         |            | (8) + (10)              | + (11) + (1  | 2) + (13) - | + (15) = |           | 0                       | (16) |
| Air permeability valu                                   | ie, q50, ( | expresse        | ed in cub       | oic metre               | s per ho   | our per s               | quare m      | etre of e   | nvelope  | area      | 5.01000022888184        | (17) |
| If based on air permea                                  | bility val | ue, then        | (18) = [(1      | 7) ÷ 20]+(8             | ), otherw  | ise (18) = (            | (16)         |             |          |           | 0.41                    | (18) |
| Air permeability value ap                               |            | ressurisatio    | on test has     | s been don              | e or a de  | gree air pe             | rmeability   | is being us | sed      |           |                         | ,    |
| Number of sides shelt<br>Shelter factor                 | ered       |                 |                 |                         |            | (20) = 1 -              | [0 075 x (1  | 9)1 -       |          |           | 2                       | (19) |
| Infiltration rate incorpo                               | rating sh  | altar fac       | tor             |                         |            | (20) = 1<br>(21) = (18) |              | [0]] –      |          |           | 0.85                    | (20) |
| Infiltration rate modifie                               | •          |                 |                 | 4                       |            | (21) = (10              | , , (20) -   |             |          |           | 0.35                    | (21) |
| Jan Feb                                                 | Mar        | Apr             | May             | Jun                     | Jul        | Aug                     | Sep          | Oct         | Nov      | Dec       | ]                       |      |
|                                                         |            | · · · ·         |                 |                         | Jui        | I Aug                   |              |             |          |           | J                       |      |
| Monthly average wind<br>(22)m= 5.1 5                    | speed fi   |                 | e /<br>4.3      | 20                      | 3.8        | 3.7                     | 4            | 4.3         | 4.5      | 4.7       | 1                       |      |
| (22)m= 5.1 5                                            | 4.9        | 4.4             | 4.3             | 3.8                     | 3.0        | <u>ا ، ، /</u>          | 4            | 4.3         | 4.0      | 4.7       |                         |      |

| Wind F  | actor (2    | 22a)m =      | (22)m ÷     | - 4                          |                                                                                             |                |                 |                                       |              |               |             |                    |        |            |
|---------|-------------|--------------|-------------|------------------------------|---------------------------------------------------------------------------------------------|----------------|-----------------|---------------------------------------|--------------|---------------|-------------|--------------------|--------|------------|
| (22a)m= | 1.27        | 1.25         | 1.23        | 1.1                          | 1.08                                                                                        | 0.95           | 0.95            | 0.92                                  | 1            | 1.08          | 1.12        | 1.18               |        |            |
| Adjust  | ed infiltra | ation rat    | e (allow    | ing for sł                   | nelter an                                                                                   | d wind s       | speed) =        | = (21a) x                             | (22a)m       |               |             |                    |        |            |
| •       | 0.45        | 0.44         | 0.43        | 0.38                         | 0.38                                                                                        | 0.33           | 0.33            | 0.32                                  | 0.35         | 0.38          | 0.39        | 0.41               |        |            |
|         |             |              | -           | rate for t                   | he appli                                                                                    | cable ca       | se              |                                       |              |               |             |                    |        |            |
|         | echanica    |              |             | andix NL (2                  | )<br>)<br>)<br>)<br>)<br>)<br>)<br>)<br>)<br>)<br>)<br>)<br>)<br>)<br>)<br>)<br>)<br>)<br>) |                | acuation (      |                                       | muiae (02k   | x) (22a)      |             |                    | 0      | (23a)      |
|         |             |              | • • •       | endix N, (2                  | , ,                                                                                         | , ,            |                 |                                       |              | ) = (23a)     |             |                    | 0      | (23b)      |
|         |             |              | -           | ciency in %                  | -                                                                                           |                |                 |                                       |              | 0h)           | (00k) [     | 1 (00-)            | 0      | (23c)      |
| (24a)m= |             |              |             |                              |                                                                                             |                |                 |                                       | a = (2       | 20)m + (<br>0 | 23D) × [    | 1 – (23c)<br>0     | ÷ 100] | (24a)      |
|         | -           |              | I           | I <sup>o</sup><br>entilation | _                                                                                           |                |                 |                                       | I            |               |             | 0                  |        | (244)      |
| (24b)m= |             |              |             |                              |                                                                                             |                |                 | 0                                     | 0 $1$ $0$    |               | 0           | 0                  |        | (24b)      |
|         |             |              |             | ntilation of                 |                                                                                             |                |                 |                                       | _            | Ů             | Ů           | ů                  |        | ( /        |
| ,       |             |              |             | then (24                     | •                                                                                           | •              |                 |                                       |              | .5 × (23      | <b>c</b> )  |                    |        |            |
| (24c)m= |             | 0            | 0           | 0                            | 0                                                                                           | 0              | 0               | 0                                     | 0            | 0             | 0           | 0                  |        | (24c)      |
| d) If   | natural     | ventilati    | on or wh    | nole hous                    | se positiv                                                                                  | ve input       | ventilati       | on from                               | loft         |               |             |                    |        |            |
| i       | if (22b)n   | n = 1, th    | en (24d)    | )m = (22l                    | b)m othe                                                                                    | erwise (2      | 24d)m =         | 0.5 + [(2                             | 2b)m² x      | 0.5]          |             |                    | I      |            |
| (24d)m= | 0.6         | 0.6          | 0.59        | 0.57                         | 0.57                                                                                        | 0.56           | 0.56            | 0.55                                  | 0.56         | 0.57          | 0.58        | 0.58               |        | (24d)      |
|         |             |              | · · · · · · | nter (24a                    | í .                                                                                         | ŕ              | <u>, ,</u>      | · · · · · · · · · · · · · · · · · · · | x (25)       |               |             |                    | I      |            |
| (25)m=  | 0.6         | 0.6          | 0.59        | 0.57                         | 0.57                                                                                        | 0.56           | 0.56            | 0.55                                  | 0.56         | 0.57          | 0.58        | 0.58               |        | (25)       |
| 3. He   | at losse    | s and he     | eat loss    | paramet                      | er:                                                                                         |                |                 |                                       |              |               |             |                    |        |            |
| ELEN    | IENT        | Gro:<br>area | ss<br>(m²)  | Openin<br>rr                 | -                                                                                           | Net Ar<br>A ,r |                 | U-val<br>W/m2                         |              | A X U<br>(W/  |             | k-value<br>kJ/m²⋅ł |        | ∖Xk<br>J/K |
| Doors   | Type 1      |              |             |                              |                                                                                             | 2.06           | x               | 1.1                                   | =            | 2.266         |             |                    |        | (26)       |
| Doors   | Type 2      |              |             |                              |                                                                                             | 1.91           | x               | 1.5                                   | =            | 2.865         |             |                    |        | (26)       |
| Windo   | ws Type     | e 1          |             |                              |                                                                                             | 3.55           | x1              | /[1/( 1.2 )+                          | 0.04] =      | 4.06          |             |                    |        | (27)       |
| Windo   | ws Type     | 2            |             |                              |                                                                                             | 3.12           |                 | /[1/( 1.2 )+                          | 0.04] =      | 3.57          |             |                    |        | (27)       |
| Floor   |             |              |             |                              |                                                                                             | 38             | x               | 0.17                                  | _ =          | 6.46          | = 1         | 75                 | 285    | 0 (28)     |
| Walls   |             | 82.          | 5           | 10.6                         | 4                                                                                           | 71.86          | 3 X             | 0.28                                  | =            | 20.12         | = i         | 48                 | 3449.  | .28 (29)   |
| Roof T  | Гуре1       | 5.6          | 2           | 0                            |                                                                                             | 5.62           | x               | 0.21                                  | =            | 1.18          |             | 9                  | 50.5   | 8 (30)     |
| Roof 7  | Гуре2       | 33.3         | 37          | 0                            |                                                                                             | 33.37          | 7 X             | 0.11                                  |              | 3.67          |             | 9                  | 300.3  |            |
| Total a | area of e   | lements      | s, m²       | L                            |                                                                                             | 159.4          | 9               | L                                     |              |               | (           |                    |        | (31)       |
| Party v | vall        |              |             |                              |                                                                                             | 40.36          |                 | 0                                     |              | 0             |             | 48                 | 1937.  |            |
|         | al wall **  |              |             |                              |                                                                                             | 125.2          |                 |                                       |              |               | I           | 9                  | 1127.  |            |
| Interna |             |              |             |                              |                                                                                             | 38             |                 |                                       |              |               | ו<br>[      | 18                 | 684    | =          |
|         | al ceiling  | 1            |             |                              |                                                                                             | 38             |                 |                                       |              |               | l<br>I      | 9                  | 342    |            |
|         | -           |              | lows, use e | effective wi                 | indow U-va                                                                                  |                | <br>lated using | g formula 1                           | 1/[(1/U-valu | ue)+0.04] a   | as given in | 9<br>n paragraph   |        |            |
|         |             |              |             | nternal wal                  | ls and par                                                                                  | titions        |                 | (00) (00                              |              |               |             | 1                  |        |            |
| ⊦abric  | heat los    | s, W/K       | = S (A x    | U)                           |                                                                                             |                |                 | (26)(30                               | ) + (32) =   |               |             |                    | 44.2   | (33)       |

Heat capacity  $Cm = S(A \times k)$ 

Thermal mass parameter (TMP = Cm ÷ TFA) in kJ/m<sup>2</sup>K

For design assessments where the details of the construction are not known precisely the indicative values of TMP in Table 1f

(34)

(35)

10740.99

141.33

((28)...(30) + (32) + (32a)...(32e) =

 $= (34) \div (4) =$ 

| can be i        | used inste         | ad of a de   | tailed calc  | ulation.     |             |             |            |             |                       |             |                        |         |              |      |
|-----------------|--------------------|--------------|--------------|--------------|-------------|-------------|------------|-------------|-----------------------|-------------|------------------------|---------|--------------|------|
| Therm           | al bridg           | es : S (L    | x Y) cal     | culated      | using Ap    | pendix l    | <          |             |                       |             |                        |         | 4.57         | (36) |
| if details      | of therma          | al bridging  | are not kr   | own (36) =   | = 0.05 x (3 | 1)          |            |             |                       |             |                        |         |              | _    |
| Total f         | abric he           | at loss      |              |              |             |             |            |             | (33) +                | (36) =      |                        |         | 48.77        | (37) |
| Ventila         | ation hea          | at loss c    | alculated    | monthl       | /           |             |            |             | (38)m                 | = 0.33 × (  | 25)m x (5)             |         |              |      |
|                 | Jan                | Feb          | Mar          | Apr          | May         | Jun         | Jul        | Aug         | Sep                   | Oct         | Nov                    | Dec     |              |      |
| (38)m=          | 36.97              | 36.73        | 36.5         | 35.4         | 35.2        | 34.25       | 34.25      | 34.07       | 34.61                 | 35.2        | 35.61                  | 36.05   |              | (38) |
| Heat t          | ransfer o          | coefficie    | nt, W/K      |              |             |             |            |             | (39)m                 | = (37) + (3 | 38)m                   |         |              |      |
| (39)m=          | 85.73              | 85.5         | 85.26        | 84.17        | 83.97       | 83.01       | 83.01      | 82.84       | 83.38                 | 83.97       | 84.38                  | 84.81   |              |      |
|                 |                    |              |              |              |             |             |            |             | ,                     | Average =   | Sum(39)1.              | 12 /12= | 84.17        | (39) |
| Heat lo         | oss para           | meter (H     | HLP), W      | /m²K         |             |             |            |             | (40)m                 | = (39)m ÷   | (4)                    |         |              |      |
| (40)m=          | 1.13               | 1.12         | 1.12         | 1.11         | 1.1         | 1.09        | 1.09       | 1.09        | 1.1                   | 1.1         | 1.11                   | 1.12    |              | _    |
| Numb            | er of day          | /s in mo     | nth (Tab     | le 1a)       |             |             |            |             | ,                     | Average =   | Sum(40) <sub>1.</sub>  | 12 /12= | 1.11         | (40) |
|                 | Jan                | Feb          | Mar          | Apr          | May         | Jun         | Jul        | Aug         | Sep                   | Oct         | Nov                    | Dec     |              |      |
| (41)m=          | 31                 | 28           | 31           | 30           | 31          | 30          | 31         | 31          | 30                    | 31          | 30                     | 31      |              | (41) |
|                 |                    |              | ļ            | ļ            |             |             |            | ļ           |                       | ļ           |                        |         | l            |      |
| 1 \\/           | tor boo            | ting one     | rgy regu     | iromont      |             |             |            |             |                       |             |                        | kWh/ye  | oor          |      |
| 4. 000          | ater nea           | ung ene      | igy iequ     | nement.      |             |             |            |             |                       |             |                        | KVV1/98 | <del>.</del> |      |
|                 |                    | ipancy,      |              |              |             |             |            |             |                       |             |                        | 38      |              | (42) |
|                 | A > 13.<br>A £ 13. |              | + 1.76 x     | [1 - exp     | (-0.0003    | 649 x (TF   | FA -13.9   | )2)] + 0.0  | )013 x ( <sup>-</sup> | TFA -13.    | 9)                     |         |              |      |
|                 |                    |              | ater usad    | ne in litre  | s per da    | w Vd av     | erage =    | (25 x N)    | + 36                  |             | 00                     | .79     | 1            | (43) |
|                 |                    |              |              |              |             |             |            | to achieve  |                       | se target o |                        | .15     |              | (10) |
| not mor         | e that 125         | litres per   | person pe    | r day (all w | ater use, l | not and co  | ld)        |             |                       | _           | -                      | -       |              |      |
|                 | Jan                | Feb          | Mar          | Apr          | May         | Jun         | Jul        | Aug         | Sep                   | Oct         | Nov                    | Dec     |              |      |
| Hot wat         | er usage i         | n litres pei | r day for ea | ach month    | Vd,m = fa   | ctor from T | Table 1c x | (43)        |                       |             | _                      | _       | _            |      |
| (44)m=          | 99.87              | 96.23        | 92.6         | 88.97        | 85.34       | 81.71       | 81.71      | 85.34       | 88.97                 | 92.6        | 96.23                  | 99.87   |              |      |
| _               |                    |              |              |              |             |             | _          | - /         |                       | Total = Su  |                        |         | 1089.44      | (44) |
| Energy          | content of         | hot water    | used - cal   | culated mo   | onthly = 4. | 190 x Vd,r  | n x nm x L | )Tm / 3600  | kWh/mor               | nth (see Ta | ables 1b, 1            | c, 1d)  | 1            |      |
| (45)m=          | 148.1              | 129.53       | 133.66       | 116.53       | 111.81      | 96.48       | 89.41      | 102.6       | 103.82                | 120.99      | 132.07                 | 143.42  |              | _    |
| lf incton       | tanoous v          | vator hoati  | na ot poin   | fuso (n      | hot wato    | storage)    | ontor 0 in | boxes (46)  |                       | Total = Su  | m(45) <sub>112</sub> = | =       | 1428.42      | (45) |
|                 | r                  |              | , ,<br>,     | · · · ·      |             | <b>,</b>    |            | . ,         | . ,                   |             |                        |         | 1            | (10) |
| (46)m=<br>Water | 22.21<br>storage   | 19.43        | 20.05        | 17.48        | 16.77       | 14.47       | 13.41      | 15.39       | 15.57                 | 18.15       | 19.81                  | 21.51   |              | (46) |
|                 | •                  |              | includir     | na anv so    | olar or W   | /WHRS       | storage    | within sa   | me ves                | sel         |                        | 0       | 1            | (47) |
| -               |                    |              |              | ink in dw    |             |             | -          |             |                       |             |                        | 0       |              | ()   |
|                 |                    | -            |              |              | -           |             |            | ombi boil   | ers) ente             | er '0' in ( | 47)                    |         |              |      |
|                 | storage            |              |              | ,            |             |             |            |             | ,                     | ,           | ,                      |         |              |      |
| a) If m         | nanufact           | urer's d     | eclared I    | oss facto    | or is kno   | wn (kWł     | n/day):    |             |                       |             |                        | 0       |              | (48) |
| Tempe           | erature f          | actor fro    | m Table      | 2b           |             |             |            |             |                       |             |                        | 0       |              | (49) |
| Energy          | y lost fro         | m watei      | storage      | , kWh/ye     | ear         |             |            | (48) x (49) | =                     |             |                        | 0       |              | (50) |
| b) If n         | nanufact           | urer's d     | eclared      | cylinder l   | oss fact    |             |            |             |                       |             |                        |         | 1            |      |
|                 |                    | -            |              | om Tabl      | e 2 (kW     | h/litre/da  | ıy)        |             |                       |             |                        | 0       |              | (51) |
|                 | •                  | -            | ee secti     | on 4.3       |             |             |            |             |                       |             |                        |         | 1            | ()   |
|                 |                    | from Ta      |              | 2h           |             |             |            |             |                       |             |                        | 0       |              | (52) |
| rempe           | aluie I            | aci01 110    | m Table      | 20           |             |             |            |             |                       |             |                        | 0       | J            | (53) |

| •••        |            | om wateı<br>(54) in (5 | <sup>-</sup> storage<br>55) | e, kWh/y₀  | ear        |             |                 | (47) x (51       | ) x (52) x (     | 53) =        | 0           |             |               | (54)<br>(55) |
|------------|------------|------------------------|-----------------------------|------------|------------|-------------|-----------------|------------------|------------------|--------------|-------------|-------------|---------------|--------------|
| Water      | storage    | loss cal               | culated                     | for each   | month      |             |                 | ((56)m = (       | (55) × (41)ı     | n            |             |             | I             |              |
| (56)m=     | 0          | 0                      | 0                           | 0          | 0          | 0           | 0               | 0                | 0                | 0            | 0           | 0           |               | (56)         |
| If cylinde | er contain | s dedicate             | d solar sto                 | rage, (57) | m = (56)m  | x [(50) – ( | H11)] ÷ (5      | 0), else (5      | 7)m = (56)       | m where (    | H11) is fro | m Append    | ix H          |              |
| (57)m=     | 0          | 0                      | 0                           | 0          | 0          | 0           | 0               | 0                | 0                | 0            | 0           | 0           |               | (57)         |
| Primar     | v circuit  | loss (ar               | nual) fro                   | om Table   | • 3        |             |                 |                  |                  |              |             | 0           |               | (58)         |
|            |            | •                      | ,                           |            |            | 59)m = (    | (58) ÷ 36       | 65 × (41)        | m                |              |             |             | I             |              |
| (mo        | dified by  | factor f               | rom Tab                     | le H5 if t | here is s  | solar wat   | ter heatir      | ng and a         | cylinde          | r thermo     | stat)       |             |               |              |
| (59)m=     | 0          | 0                      | 0                           | 0          | 0          | 0           | 0               | 0                | 0                | 0            | 0           | 0           |               | (59)         |
| Combi      | loss ca    | lculated               | for each                    | month      | (61)m =    | (60) ÷ 30   | 65 × (41)       | )m               |                  |              |             |             |               |              |
| (61)m=     | 14.11      | 12.72                  | 14.05                       | 13.56      | 13.99      | 13.5        | 13.93           | 13.97            | 13.53            | 14.03        | 13.62       | 14.1        |               | (61)         |
| Total h    | neat req   | uired for              | water h                     | eating ca  | alculated  | l for eac   | h month         | (62)m =          | 0.85 × (         | 45)m +       | (46)m +     | (57)m +     | (59)m + (61)m |              |
| (62)m=     | 162.21     | 142.25                 | 147.71                      | 130.09     | 125.8      | 109.99      | 103.34          | 116.56           | 117.36           | 135.02       | 145.69      | 157.52      |               | (62)         |
| Solar DI   | HW input   | calculated             | using App                   | endix G o  | r Appendix | H (negati   | ve quantity     | /) (enter '0     | ' if no sola     | r contributi | on to wate  | er heating) | '             |              |
| (add a     | dditiona   | l lines if             | FGHRS                       | and/or \   | NWHRS      | applies     | , see Ap        | pendix (         | G)               |              |             |             |               |              |
| (63)m=     | 0          | 0                      | 0                           | 0          | 0          | 0           | 0               | 0                | 0                | 0            | 0           | 0           |               | (63)         |
| Output     | t from w   | ater hea               | ter                         | -          |            | -           |                 | -                |                  |              |             |             |               |              |
| (64)m=     | 162.21     | 142.25                 | 147.71                      | 130.09     | 125.8      | 109.99      | 103.34          | 116.56           | 117.36           | 135.02       | 145.69      | 157.52      |               | _            |
|            |            |                        |                             |            |            |             |                 | Out              | out from wa      | ater heatei  | r (annual)₁ | 12          | 1593.54       | (64)         |
| Heat g     | ains fro   | m water                | heating,                    | , kWh/m    | onth 0.2   | 5 ´ [0.85   | × (45)m         | + (61)n          | n] + 0.8 x       | : [(46)m     | + (57)m     | + (59)m     | ]             |              |
| (65)m=     | 52.77      | 46.25                  | 47.96                       | 42.14      | 40.67      | 35.46       | 33.21           | 37.6             | 37.9             | 43.74        | 47.32       | 51.21       |               | (65)         |
| inclu      | ude (57)   | m in cale              | culation                    | of (65)m   | only if c  | ylinder i   | s in the c      | dwelling         | or hot w         | ater is fr   | om com      | munity h    | eating        |              |
| 5. Int     | ternal ga  | ains (see              | e Table 5                   | 5 and 5a   | ):         |             |                 |                  |                  |              |             |             |               |              |
| Metab      | olic gair  | is (Table              | e 5), Wat                   | ts         |            |             |                 |                  |                  |              |             |             |               |              |
|            | Jan        | Feb                    | Mar                         | Apr        | May        | Jun         | Jul             | Aug              | Sep              | Oct          | Nov         | Dec         |               |              |
| (66)m=     | 142.96     | 142.96                 | 142.96                      | 142.96     | 142.96     | 142.96      | 142.96          | 142.96           | 142.96           | 142.96       | 142.96      | 142.96      |               | (66)         |
| Lightin    | g gains    | (calcula               | ted in Ap                   | pendix     | L, equat   | ion L9 o    | r L9a), a       | lso see          | Table 5          |              |             |             | I             |              |
| (67)m=     | 52.87      | 46.96                  | 38.19                       | 28.91      | 21.61      | 18.25       | 19.72           | 25.63            | 34.4             | 43.68        | 50.98       | 54.34       |               | (67)         |
| Applia     | nces ga    | ins (calc              | ulated ir                   | n Appeno   | dix L, eq  | uation L    | 13 or L1        | 3a), also        | see Tal          | ole 5        |             | •           | I             |              |
| (68)m=     | 314.74     | 318.01                 | 309.78                      | 292.26     | 270.14     | 249.35      | 235.47          | 232.2            | 240.43           | 257.95       | 280.07      | 300.86      |               | (68)         |
| Cookir     | ng gains   | (calcula               | ted in A                    | ppendix    | L, equat   | ion L15     | or L15a)        | ), also se       | e Table          | 5            |             |             | I             |              |
| (69)m=     | 51.68      | 51.68                  | 51.68                       | 51.68      | 51.68      | 51.68       | 51.68           | 51.68            | 51.68            | 51.68        | 51.68       | 51.68       |               | (69)         |
| Pumps      | s and fa   | ns gains               | (Table                      | 5a)        |            |             |                 |                  |                  |              |             |             | I             |              |
| (70)m=     | 3          | 3                      | 3                           | 3          | 3          | 3           | 3               | 3                | 3                | 3            | 3           | 3           |               | (70)         |
| Losses     | s e.g. ev  | aporatic               | n (nega                     | tive valu  | es) (Tab   | le 5)       |                 |                  |                  |              |             |             | I             |              |
| (71)m=     | -95.3      | -95.3                  | -95.3                       | -95.3      | -95.3      | -95.3       | -95.3           | -95.3            | -95.3            | -95.3        | -95.3       | -95.3       |               | (71)         |
| Water      | heating    | ı<br>gains (1          | able 5)                     | !          | !          | I           |                 | I                | !                |              |             | !           | l             |              |
| (72)m=     | 70.93      | 68.82                  | 64.46                       | 58.52      | 54.67      | 49.25       | 44.64           | 50.54            | 52.64            | 58.79        | 65.72       | 68.84       |               | (72)         |
|            | internal   | gains =                |                             |            |            | (66)        | ı<br>)m + (67)m | ı<br>ı + (68)m ∙ | I<br>+ (69)m + ( | 70)m + (7    | 1)m + (72)  | )m          | I             |              |
| (73)m=     | 540.88     | 536.12                 | 514.76                      | 482.02     | 448.75     | 419.18      | 402.15          | 410.7            | 429.8            | 462.74       | 499.1       | 526.37      |               | (73)         |
|            | lar gains  |                        |                             |            | 1          |             | 1               |                  | 1                |              | L           | 1           |               |              |

Solar gains are calculated using solar flux from Table 6a and associated equations to convert to the applicable orientation.

| Orientation:   | Access Fac<br>Table 6d                  | ctor     | Area<br>m² |          |      | Flu<br>Tal | x<br>ble 6a |          | g_<br>Table 6 | 6b       | ٦      | FF<br>Table 6c |     |     | Gains<br>(W) |       |
|----------------|-----------------------------------------|----------|------------|----------|------|------------|-------------|----------|---------------|----------|--------|----------------|-----|-----|--------------|-------|
| Northeast 0.9x | 0.77                                    | x        | 3.5        | 5        | x    | 1          | 1.28        | ×        | 0.76          |          | x      | 0.7            |     | =   | 14.77        | (75)  |
| Northeast 0.9x | 0.77                                    | x        | 3.5        | 5        | x    | 2          | 2.97        | x        | 0.76          |          | x      | 0.7            |     | =   | 30.06        | (75)  |
| Northeast 0.9x | 0.77                                    | x        | 3.5        | 5        | x    | 4          | 1.38        | x        | 0.76          |          | ×      | 0.7            |     | =   | 54.16        | (75)  |
| Northeast 0.9x | 0.77                                    | x        | 3.5        | 5        | x    | 6          | 7.96        | ×        | 0.76          |          | ×      | 0.7            |     | =   | 88.94        | (75)  |
| Northeast 0.9x | 0.77                                    | x        | 3.5        | 5        | x    | 9          | 1.35        | x        | 0.76          |          | ×      | 0.7            |     | =   | 119.55       | (75)  |
| Northeast 0.9x | 0.77                                    | x        | 3.5        | 5        | x    | 9          | 7.38        | x        | 0.76          |          | ×      | 0.7            |     | =   | 127.46       | (75)  |
| Northeast 0.9x | 0.77                                    | x        | 3.5        | 5        | x    | 9          | 91.1        | x        | 0.76          |          | ×      | 0.7            |     | =   | 119.23       | (75)  |
| Northeast 0.9x | 0.77                                    | x        | 3.5        | 5        | x    | 7          | 2.63        | x        | 0.76          |          | x      | 0.7            |     | =   | 95.05        | (75)  |
| Northeast 0.9x | 0.77                                    | x        | 3.5        | 5        | x    | 5          | 0.42        | x        | 0.76          |          | ×      | 0.7            |     | =   | 65.99        | (75)  |
| Northeast 0.9x | 0.77                                    | x        | 3.5        | 5        | x    | 2          | 8.07        | x        | 0.76          |          | × [    | 0.7            |     | =   | 36.73        | (75)  |
| Northeast 0.9x | 0.77                                    | x        | 3.5        | 5        | x    |            | 14.2        | x        | 0.76          |          | ×      | 0.7            |     | =   | 18.58        | (75)  |
| Northeast 0.9x | 0.77                                    | x        | 3.5        | 5        | x    | 9          | 9.21        | x        | 0.76          |          | x      | 0.7            |     | =   | 12.06        | (75)  |
| Southwest0.9x  | 0.77                                    | x        | 3.1        | 2        | x    | 3          | 6.79        | ]        | 0.76          |          | ×      | 0.7            |     | =   | 42.32        | (79)  |
| Southwest0.9x  | 0.77                                    | x        | 3.1        | 2        | x    | 6          | 2.67        | ]        | 0.76          |          | x      | 0.7            |     | =   | 72.09        | (79)  |
| Southwest0.9x  | 0.77                                    | x        | 3.1        | 2        | x    | 8          | 5.75        | ]        | 0.76          |          | ×      | 0.7            |     | =   | 98.64        | (79)  |
| Southwest0.9x  | 0.77                                    | x        | 3.1        | 2        | x    | 10         | 06.25       | ]        | 0.76          |          | ×      | 0.7            |     | =   | 122.22       | (79)  |
| Southwest0.9x  | 0.77                                    | x        | 3.1        | 2        | x    | 1          | 19.01       | Ī        | 0.76          |          | ×      | 0.7            |     | =   | 136.89       | (79)  |
| Southwest0.9x  | 0.77                                    | x        | 3.1        | 2        | x    | 1          | 18.15       | Ī        | 0.76          |          | ×      | 0.7            |     | =   | 135.9        | (79)  |
| Southwest0.9x  | 0.77                                    | x        | 3.1        | 2        | x    | 1          | 13.91       | İ        | 0.76          |          | ×      | 0.7            |     | =   | 131.03       | (79)  |
| Southwest0.9x  | 0.77                                    | x        | 3.1        | 2        | x    | 10         | 04.39       | İ        | 0.76          |          | ×      | 0.7            |     | =   | 120.08       | (79)  |
| Southwest0.9x  | 0.77                                    | x        | 3.1        | 2        | x    | 9          | 2.85        | İ        | 0.76          |          | ×      | 0.7            |     | =   | 106.8        | (79)  |
| Southwest0.9x  | 0.77                                    | x        | 3.1        | 2        | x    | 6          | 9.27        | İ        | 0.76          |          | ×      | 0.7            |     | =   | 79.68        | (79)  |
| Southwest0.9x  | 0.77                                    | x        | 3.1        | 2        | x    | 4          | 4.07        | İ        | 0.76          |          | ×      | 0.7            |     | =   | 50.69        | (79)  |
| Southwest0.9x  | 0.77                                    | x        | 3.1        | 2        | x    | 3          | 1.49        | İ        | 0.76          |          | ×      | 0.7            |     | =   | 36.22        | (79)  |
|                |                                         |          |            |          |      |            |             | -        |               |          | _      |                |     | -   |              |       |
| Solar gains i  |                                         |          |            |          |      |            |             | <u> </u> | n = Sum(74)   | <u> </u> |        |                |     |     | 1            |       |
| (83)m= 57.09   |                                         | 152.8    | 211.16     | 256.45   |      | 63.36      | 250.26      | 215      | .13 172.      | 8 1      | 116.41 | 69.27          | 48. | 28  |              | (83)  |
| Total gains –  | - I - I - I - I - I - I - I - I - I - I |          | . ,        | . ,      | т`   | ,          |             |          |               |          |        | 1              |     |     | l            | (0.4) |
| (84)m= 597.9   | 7 638.27 6                              | 667.55   | 693.18     | 705.2    | 6    | 82.54      | 652.41      | 625      | .83 602.      | 6 5      | 579.15 | 568.37         | 574 | .64 |              | (84)  |
| 7. Mean inte   | ernal tempe                             | rature   | (heating   | seasor   | า)   |            |             |          |               |          |        |                |     |     |              | _     |
| Temperatur     | e during hea                            | ating p  | eriods ir  | the liv  | ing  | area       | from Tab    | ole 9    | , Th1 (°C)    | )        |        |                |     |     | 21           | (85)  |
| Utilisation fa | T T                                     | ns for I | iving are  | ea, h1,n | n (s | ee Ta      | ble 9a)     |          |               |          |        |                | ·   |     | l            |       |
| Jan            | Feb                                     | Mar      | Apr        | May      | -    | Jun        | Jul         |          | ug Se         | _        | Oct    | Nov            |     | ec  |              |       |
| (86)m= 0.97    | 0.96                                    | 0.94     | 0.89       | 0.81     | (    | 0.67       | 0.52        | 0.5      | 6 0.75        | 5        | 0.9    | 0.95           | 0.9 | 17  |              | (86)  |
| Mean intern    | al temperat                             | ure in l | living are | ea T1 (f | ollo | w ste      | ps 3 to 7   | 7 in T   | able 9c)      |          |        |                |     |     |              |       |
| (87)m= 19.38   | 19.55                                   | 19.84    | 20.24      | 20.6     | 2    | 20.86      | 20.95       | 20.      | 94 20.7       | 7        | 20.33  | 19.8           | 19. | 35  |              | (87)  |
| Temperatur     | e during hea                            | ating p  | eriods ir  | rest of  | f dw | elling     | from Ta     | able 9   | 9, Th2 (°C    | C)       |        |                |     |     |              |       |
| (88)m= 19.98   | 19.98                                   | 19.98    | 19.99      | 20       | 2    | 20.01      | 20.01       | 20.      | 01 20         |          | 20     | 19.99          | 19. | 99  |              | (88)  |
| Utilisation fa | actor for gain                          | ns for r | est of d   | wellina. | h2.  | ,m (se     | e Table     | 9a)      |               |          |        |                |     |     | -            |       |
| (89)m= 0.96    | <u> </u>                                | 0.92     | 0.87       | 0.77     | -    | 0.59       | 0.42        | 0.4      | 6 0.69        | 9        | 0.87   | 0.94           | 0.9 | 97  |              | (89)  |
| L              | _ <u>I</u> I                            |          |            |          | -    |            |             | I        | !             |          |        |                |     |     | I            |       |

| Mean               | interna                               | l temper           | ature in            | the rest         | of dwelli                               | ing T2 (f | ollow ste    | eps 3 to 7         | 7 in Tabl  | e 9c)                 |               |            |              |         |
|--------------------|---------------------------------------|--------------------|---------------------|------------------|-----------------------------------------|-----------|--------------|--------------------|------------|-----------------------|---------------|------------|--------------|---------|
| (90)m=             | 18.52                                 | 18.68              | 18.97               | 19.36            | 19.7                                    | 19.92     | 19.99        | 19.98              | 19.86      | 19.46                 | 18.94         | 18.5       |              | (90)    |
|                    |                                       |                    |                     |                  |                                         |           |              |                    | f          | LA = Livin            | g area ÷ (4   | 1) =       | 0.26         | (91)    |
| Moon               | interne                               | Itomno             | oturo (fr           | ar tha wh        |                                         | lling) f  | I A T4       | . (1 fl            | A) TO      |                       |               | 1          |              |         |
| (92)m=             | 18.75                                 | 18.91              | 19.2                | or the wh        | 19.94                                   | 20.17     | 20.24        | + (1 – 1L<br>20.24 | 20.1       | 19.69                 | 19.17         | 18.72      |              | (92)    |
|                    |                                       |                    |                     | n interna        |                                         |           |              |                    |            |                       | 19.17         | 10.72      |              | (02)    |
| (93)m=             | 18.6                                  | 18.76              | 19.05               | 19.44            | 19.79                                   | 20.02     | 20.09        | 20.09              | 19.95      | 19.54                 | 19.02         | 18.57      |              | (93)    |
|                    |                                       | 1                  | uiremen             | I                | 13.75                                   | 20.02     | 20.00        | 20.00              | 10.00      | 10.04                 | 10.02         | 10.07      |              | (00)    |
|                    |                                       |                    |                     | mperatu          | ro obtair                               | and at st | on 11 of     |                    | a co tha   | t Ti m_('             | 76)m an       | d ro colo  | ulato        |         |
|                    |                                       |                    |                     | using Ta         |                                         |           | ерттог       | Table 3            | 5, 50 tha  | t 11,111–(            | r ojin an     | u ie-caic  | ulate        |         |
|                    | Jan                                   | Feb                | Mar                 | Apr              | May                                     | Jun       | Jul          | Aug                | Sep        | Oct                   | Nov           | Dec        |              |         |
| Utilisa            | ation fac                             | tor for g          | ains, hr            | · · ·            | · · ·                                   |           |              |                    |            |                       |               |            |              |         |
| (94)m=             | 0.95                                  | 0.94               | 0.91                | 0.86             | 0.76                                    | 0.59      | 0.43         | 0.47               | 0.68       | 0.86                  | 0.93          | 0.96       |              | (94)    |
| Usefu              | l gains,                              | hmGm               | , W = (9            | 4)m x (8-        | 4)m                                     | 1         | 1            |                    |            |                       |               |            |              |         |
| (95)m=             | 568.38                                | 597.91             | 607.71              | 592.99           | 533.3                                   | 405.49    | 279.36       | 291.07             | 412.39     | 497.62                | 528.67        | 549.12     |              | (95)    |
| Month              | nly aver                              | age exte           | ernal terr          | perature         | e from Ta                               | able 8    |              |                    |            |                       |               |            |              |         |
| (96)m=             | 4.3                                   | 4.9                | 6.5                 | 8.9              | 11.7                                    | 14.6      | 16.6         | 16.4               | 14.1       | 10.6                  | 7.1           | 4.2        |              | (96)    |
| Heat               | loss rate                             | e for me           | an interr           | nal tempo        | erature,                                | Lm , W =  | -<br>=[(39)m | r<br>x [(93)m      | – (96)m    | ]                     |               |            |              |         |
| (97)m=             | · · · · · · · · · · · · · · · · · · · | 1185.1             | 1070.11             | 887.5            | 678.9                                   | 449.78    | 289.91       | 305.28             | 487.4      | 750.29                | 1005.51       | 1218.92    |              | (97)    |
| Space              | e heatin                              | g requir           | ement fo            | r each n         | nonth, k                                | Wh/mon    | th = 0.02    | 24 x [(97)         | )m – (95   | )m] x (4 <sup>-</sup> | 1)m           |            |              |         |
| (98)m=             | 489.1                                 | 394.6              | 344.03              | 212.05           | 108.33                                  | 0         | 0            | 0                  | 0          | 187.99                | 343.33        | 498.33     |              |         |
|                    |                                       |                    |                     | ļ                |                                         |           |              | Tota               | l per year | (kWh/year             | ) = Sum(9     | 8)15,912 = | 2577.75      | (98)    |
| Snac               | e heatin                              | a requir           | ement ir            | ۱ kWh/m²         | 2/vear                                  |           |              |                    |            |                       |               | !          | 33.92        | (99)    |
| •                  |                                       | •••                |                     |                  |                                         |           |              |                    |            |                       |               |            | 55.92        |         |
|                    |                                       |                    | nts – Ind           | ividual h        | eating s                                | ystems i  | ncluding     | micro-C            | HP)        |                       |               |            |              |         |
| •                  | e heatin                              | -                  | at from s           | econdar          | v/sunnla                                | montary   | vevetam      |                    |            |                       |               |            | 0            | (201)   |
|                    | -                                     |                    |                     |                  |                                         | memary    | -            | (202) - 1          | (201) -    |                       |               |            |              | 4       |
|                    | •                                     |                    |                     | nain syst        | ~ /                                     |           |              | (202) = 1 -        |            |                       |               |            | 1            | (202)   |
| Fracti             | on of to                              | tal heati          | ng from             | main sys         | stem 1                                  |           |              | (204) = (2         | 02) × [1 – | (203)] =              |               |            | 1            | (204)   |
| Efficie            | ency of I                             | main spa           | ace heat            | ting syste       | em 1                                    |           |              |                    |            |                       |               |            | 90.5         | (206)   |
| Efficie            | ency of                               | seconda            | ry/suppl            | ementar          | y heatin                                | g systen  | า, %         |                    |            |                       |               |            | 0            | (208)   |
|                    | Jan                                   | Feb                | Mar                 | Apr              | May                                     | Jun       | Jul          | Aug                | Sep        | Oct                   | Nov           | Dec        | kWh/ye       | _<br>ar |
| Space              |                                       |                    | I                   | alculate         | , i i i i i i i i i i i i i i i i i i i | I         |              | 5                  | 1          |                       | _             |            | - <b>y</b> - |         |
| •                  | 489.1                                 | 394.6              | 344.03              | 212.05           | 108.33                                  | 0         | 0            | 0                  | 0          | 187.99                | 343.33        | 498.33     |              |         |
| (211)m             |                                       | )m v (20           | 1<br>)4)] \ v ^     | 1<br>100 ÷ (20   | 1<br>)6)                                | 1         | 1            |                    |            |                       |               |            |              | (211)   |
| (211)11            | 540.44                                | 436.02             | 380.14              | 234.31           | 119.7                                   | 0         | 0            | 0                  | 0          | 207.72                | 379.37        | 550.64     |              | (211)   |
|                    | 010.11                                | 100.02             | 000.11              | 201101           |                                         | Ů         | Ů            |                    | l (kWh/yea |                       |               |            | 2848.34      | (211)   |
| 0                  |                                       |                    |                     |                  | (                                       |           |              |                    |            | .,                    | 715,1012      |            | 2040.04      |         |
| •                  |                                       | •                  | econdar<br>00 ÷ (20 | ˈy), kWh/<br>ງອງ | month                                   |           |              |                    |            |                       |               |            |              |         |
| - \[(90<br>(215)m= | <u> </u>                              |                    | 00 ÷ (20            | 0                | 0                                       | 0         | 0            | 0                  | 0          | 0                     | 0             | 0          |              |         |
| (213)11-           | 0                                     | 0                  | 0                   | 0                | 0                                       | 0         | 0            |                    | l (kWh/yea | -                     | -             |            | 0            | 7(215)  |
|                    |                                       |                    |                     |                  |                                         |           |              | iua                |            | , –Cum(2              | - · ~/15,1012 |            | 0            | (215)   |
|                    | heating                               |                    | tor (col-           | ulated a         | hovo)                                   |           |              |                    |            |                       |               |            |              |         |
| Output             | 162.21                                | ater nea<br>142.25 | ter (caid<br>147.71 | ulated a         | 125.8                                   | 109.99    | 103.34       | 116.56             | 117.36     | 135.02                | 145.69        | 157.52     |              |         |
| Efficier           |                                       | ater hea           |                     | L 100.00         | 120.0                                   | 100.00    |              | 1.10.00            |            | 100.02                | 1.0.00        | 101.02     | 87.3         | (216)   |
| LINGIGI            | 10y 01 W                              |                    |                     |                  |                                         |           |              |                    |            |                       |               |            | 01.3         | (210)   |

|                                                     |               |                |             |            | L         | i          |                       |         |          | 1          | (047)  |
|-----------------------------------------------------|---------------|----------------|-------------|------------|-----------|------------|-----------------------|---------|----------|------------|--------|
| (217)m= 89.68 89.63                                 |               | .26 88.75      | 87.3        | 87.3       | 87.3      | 87.3       | 89.13                 | 89.52   | 89.71    | J          | (217)  |
| Fuel for water heating, $(219)m = (64)m \times 100$ |               |                |             |            |           |            |                       |         |          |            |        |
| (219)m= 180.87 158.71                               |               | 5.75 141.74    | 125.99      | 118.37     | 133.52    | 134.43     | 151.48                | 162.74  | 175.59   |            |        |
|                                                     |               |                |             |            | Tota      | al = Sum(2 | 19a) <sub>112</sub> = |         |          | 1794.21    | (219)  |
| Annual totals                                       |               |                |             |            |           |            | k                     | Wh/year | •        | kWh/year   | -      |
| Space heating fuel use                              | -             | tem 1          |             |            |           |            |                       |         |          | 2848.34    | ļ      |
| Water heating fuel used                             | ł             |                |             |            |           |            |                       |         |          | 1794.21    |        |
| Electricity for pumps, fa                           | ins and elec  | ctric keep-hot | t           |            |           |            |                       |         |          | _          |        |
| central heating pump:                               |               |                |             |            |           |            |                       |         | 30       |            | (230c) |
| boiler with a fan-assist                            | ed flue       |                |             |            |           |            |                       |         | 45       | ]          | (230e) |
| Total electricity for the a                         | above, kWh    | /year          |             |            | sum       | of (230a). | (230g) =              |         |          | 75         | (231)  |
| Electricity for lighting                            | 373.51        | (232)          |             |            |           |            |                       |         |          |            |        |
| Total delivered energy                              | for all uses  | (211)(221)     | + (231)     | + (232)    | (237b)    | =          |                       |         |          | 5178.36    | (338)  |
| 10a. Fuel costs - indiv                             | idual heatin  | g systems:     |             |            |           |            |                       |         |          |            | -      |
|                                                     |               |                | Fu          | el         |           |            | Fuel P                | rice    |          | Fuel Cost  |        |
|                                                     |               |                |             | /h/year    |           |            | (Table                | 12)     |          | £/year     |        |
| Space heating - main s                              | ystem 1       |                | (21         | 1) x       |           |            | 3.4                   | 8       | x 0.01 = | 99.12      | (240)  |
| Space heating - main s                              | ystem 2       |                | (213        | 3) x       |           |            | 0                     |         | x 0.01 = | 0          | (241)  |
| Space heating - second                              | lary          |                | (21         | 5) x       |           |            | 13.                   | 19      | x 0.01 = | 0          | (242)  |
| Water heating cost (oth                             | er fuel)      |                | (219        | 9)         |           |            | 3.4                   | 8       | x 0.01 = | 62.44      | (247)  |
| Pumps, fans and electri                             | ic keep-hot   |                | (231        | 1)         |           |            | 13.                   | 19      | x 0.01 = | 9.89       | (249)  |
| (if off-peak tariff, list eac                       | ch of (230a)  | to (230g) se   |             |            | licable a | nd apply   | / fuel pri            |         | -        | Table 12a  | -      |
| Energy for lighting                                 |               |                | (232        | 2)         |           |            | 13.                   | 19      | x 0.01 = | 49.27      | (250)  |
| Additional standing cha                             | rges (Table   | 12)            |             |            |           |            |                       |         |          | 120        | (251)  |
| Appendix Q items: repe                              | at lines (25  | 3) and (254)   | as need     | ded        |           |            |                       |         |          |            |        |
| Total energy cost                                   |               | (245)(         | 247) + (25  | 50)(254)   | =         |            |                       |         |          | 340.72     | (255)  |
| 11a. SAP rating - indiv                             | vidual heatir | ng systems     |             |            |           |            |                       |         |          |            |        |
| Energy cost deflator (Ta                            | able 12)      |                |             |            |           |            |                       |         |          | 0.42       | (256)  |
| Energy cost factor (ECF                             | =)            | [(255) x       | (256)] ÷ [( | 4) + 45.0] | =         |            |                       |         |          | 1.18       | (257)  |
| SAP rating (Section 12                              | 2)            |                |             |            |           |            |                       |         |          | 83.5       | (258)  |
| 12a. CO2 emissions –                                | Individual ł  | neating syste  | ems inclu   | uding mi   | cro-CHF   | )          |                       |         |          |            | _      |
|                                                     |               |                | En          | ergy       |           |            | Emiss                 | ion fac | tor      | Emissions  |        |
|                                                     |               |                |             | /h/year    |           |            | kg CO                 |         |          | kg CO2/yea | r      |
| Space heating (main sy                              | vstem 1)      |                | (21         | 1) x       |           |            | 0.2                   | 16      | =        | 615.24     | (261)  |
| Space heating (second                               | ary)          |                | (21         | 5) x       |           |            | 0.5                   | 19      | =        | 0          | (263)  |
| Water heating                                       |               |                | (219        | 9) x       |           |            | 0.2                   | 16      | =        | 387.55     | (264)  |

| Space and water heating                                                      | (261) + (262) + (263) + (26            | [                        | 1002.79              | (265)                        |                         |
|------------------------------------------------------------------------------|----------------------------------------|--------------------------|----------------------|------------------------------|-------------------------|
| Electricity for pumps, fans and electric keep-hot                            | (231) x                                | 0.519                    | = [                  | 38.93                        | (267)                   |
| Electricity for lighting                                                     | (232) x                                | 0.519                    | - [                  | 193.85                       | (268)                   |
| Total CO2, kg/year                                                           |                                        | sum of (265)(271) =      | [                    | 1235.57                      | (272)                   |
| CO2 emissions per m <sup>2</sup>                                             |                                        | (272) ÷ (4) =            | [                    | 16.26                        | (273)                   |
| EI rating (section 14)                                                       |                                        |                          | [                    | 86                           | (274)                   |
| 13a. Primary Energy                                                          |                                        |                          |                      |                              |                         |
|                                                                              | <b>Energy</b><br>kWh/year              | <b>Primary</b><br>factor |                      | <b>P. Energy</b><br>kWh/year |                         |
| Space heating (main system 1)                                                | (211) x                                | 1.22                     | = [                  | 3474.98                      | (261)                   |
| Space heating (secondary)                                                    | (215) x                                | 3.07                     | - Г                  | 0                            | (263)                   |
|                                                                              |                                        | 3.07                     | L                    | 0                            | <b>」</b> 、              |
| Energy for water heating                                                     | (219) x                                | 3.07                     | = [                  | 2188.94                      | (264)                   |
| Energy for water heating<br>Space and water heating                          | (219) x<br>(261) + (262) + (263) + (26 | 1.22                     | -<br>-<br>-<br>-     | -                            | -<br>- · ·              |
|                                                                              |                                        | (4) =                    | L<br>= [<br>[<br>= [ | 2188.94                      | (264)                   |
| Space and water heating                                                      | (261) + (262) + (263) + (26            | i4) =                    |                      | 2188.94<br>5663.91           | (264)<br>(265)          |
| Space and water heating<br>Electricity for pumps, fans and electric keep-hot | (261) + (262) + (263) + (26<br>(231) x | i4) =                    | _<br>_<br>_          | 2188.94<br>5663.91<br>230.25 | (264)<br>(265)<br>(267) |

## **SAP 2012 Overheating Assessment**

Calculated by Stroma FSAP 2012 program, produced and printed on 10 March 2021

#### Property Details: 112 Tavy [End] DCC4

| Dwelling type:<br>Located in:<br>Region:<br>Cross ventilation pos<br>Number of storeys:<br>Front of dwelling face<br>Overshading:<br>Overhangs:<br>Thermal mass param<br>Night ventilation:<br>Blinds, curtains, shut<br>Ventilation rate durin<br>Overheating Details: | es:<br>eter:<br>tters:<br>g hot wea | •                           | ,                               | Englan<br>South<br>Yes<br>2<br>North<br>Averag<br>None<br>Calcula<br>False<br>None<br>8 ( Win | 2<br>North East<br>Average or unknown<br>None<br>Calculated 141.33<br>False<br>None<br>8 ( Windows fully open) |                                                                                            |                                                                       |                                  |  |  |  |  |  |
|----------------------------------------------------------------------------------------------------|-------------------------------------|-----------------------------|---------------------------------|-----------------------------------------------------------------------------------------------|----------------------------------------------------------------------------------------------------|--------------------------------------------------------------------------------------------|-----------------------------------------------------------------------|----------------------------------|--|--|--|--|--|
| Summer ventilation h<br>Transmission heat lo                                                                                                    | ss coeffic                          | cient:                      | ient:                           | 493.57<br>48.8                                                                                |                                                                                                    |                                                                                            |                                                                       | (P1)                             |  |  |  |  |  |
| Summer heat loss co<br>Overhangs:                                                                                                    | efficient:                          |                             |                                 | 542.34                                                                                        |                                                                                                    |                                                                                            |                                                                       | (P2)                             |  |  |  |  |  |
| <b>Orientation:</b><br>North East (Front)<br>South West (Rear)                                                                                                    | <b>Ratio:</b><br>0<br>0             |                             | <b>Z_overhangs:</b><br>1<br>1   |                                                                                               |                                                                                                    |                                                                                            |                                                                       |                                  |  |  |  |  |  |
| Solar shading:                                                                                                    |                                     |                             |                                 |                                                                                               |                                                                                                    |                                                                                            |                                                                       |                                  |  |  |  |  |  |
| Orientation:<br>North East (Front)<br>South West (Rear)                                                                                                    | <b>Z blind</b><br>1<br>1            | s:                          | Solar access:<br>0.9<br>0.9     |                                                                                               | Overhangs:                                                                                                    | <b>Z summer:</b><br>0.9<br>0.9                                                             |                                                                       | (P8)<br>(P8)                     |  |  |  |  |  |
| Solar gains:                                                                                                    |                                     |                             |                                 |                                                                                               |                                                                                                    |                                                                                            |                                                                       |                                  |  |  |  |  |  |
| Orientation<br>North East (Front)<br>South West (Rear)                                                                                                    | 0.9 x<br>0.9 x                      | <b>Area</b><br>3.55<br>3.12 | <b>Flux</b><br>105.45<br>126.97 | <b>g_</b><br>0.76<br>0.76                                                                     | <b>FF</b><br>0.7<br>0.7                                                                                        | Shading<br>0.9<br>0.9<br>Total                                                             | <b>Gains</b><br>161.32<br>170.71<br>332.03                            | (P3/P4)                          |  |  |  |  |  |
| Internal gains:                                                                                                    |                                     |                             |                                 |                                                                                               |                                                                                                    |                                                                                            |                                                                       |                                  |  |  |  |  |  |
| Internal gains<br>Total summer gains<br>Summer gain/loss ratio<br>Mean summer externa<br>Thermal mass tempera<br>Threshold temperature<br>Likelihood of high int                                                                                                    | l temperat<br>ature incre           | ement                       | 0                               | d)                                                                                            | June<br>416.18<br>769.76<br>1.42<br>15.4<br>1.01<br>17.83<br>Not significant                                   | <b>July</b><br>399.15<br>731.18<br>1.35<br>17.4<br>1.01<br>19.76<br><b>Not significant</b> | August<br>407.7<br>695.34<br>1.28<br>17.5<br>1.01<br>19.79<br>Not sig | (P5)<br>(P6)<br>(P7)<br>nificant |  |  |  |  |  |
| Assessment of likelih                                                                                                    | nood of h                           | igh inte                    | ernal temperatu                 | Not significant                                                                               |                                                                                                    |                                                                                            |                                                                       |                                  |  |  |  |  |  |